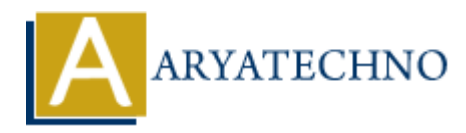

# **AngularJS Forms**

Topics : **Angular**<sup>S</sup> **Written on** [January 09, 2024](https://www.aryatechno.com/topics/angularjs-forms)

AngularJS provides powerful features for working with forms, allowing you to easily manage and validate user input. Here's a quide on how to create and work with forms in AngularJS:

#### **Basic Form:**

```
<!DOCTYPE html>
<html lang="en" ng-app="myApp">
<head>
<meta charset="UTF-8">
<title>AngularJS Forms</title>
<script src="https://ajax.googleapis.com/ajax/libs/angularjs/1.8.2/angular.min.js"></script>
</head>
<body ng-controller="FormController">
<form ng-submit="submitForm()">
<label>Name:</label>
<input type="text" ng-model="formData.name" required>
<label>Email:</label>
<input type="email" ng-model="formData.email" required>
<button type="submit">Submit</button>
</form>
<script>
angular.module('myApp', []).controller('FormController', function($scope) {
$scope.format = {};$scope.submitForm = function() {
// Form submission logic goes here
console.log('Form submitted:', $scope.formData);
};
});
</script>
</body>
</html>
         S provides powerful features for working with forms, allowing you to easily managuser input. Here's a guide on how to create and work with forms in AngularJS:<br>
ARYATE POPE PARTS<br>
ARYATE POPE PARTS<br>
ARYATE POPE PARTS<br>
```
In this example:

- ng-model is used for two-way data binding between form elements and the controller.
- The required attribute ensures that the fields are not empty.

ng-submit is used to define the function to be called when the form is submitted.

### **Form Validation:**

AngularJS provides built-in validation directives, such as ng-required, ng-minlength, ngmaxlength, ng-pattern, and more.

<label>Password:</label> <input type="password" ng-model="formData.password" ng-minlength="6" ng-maxlength="20" required>

```
<label>Confirm Password:</label>
<input type="password" ng-model="formData.confirmPassword" ng-minlength="6" ng-
maxlength="20" required>
<span ng-show="formData.password !== formData.confirmPassword">Passwords do not
match.</span>
            Confirm Password:</label><br>
How The model="formData.confirmPassword" ng-minlength="6" ng-<br>
Home<sup>="</sup>password" ng-model="formData.confirmPassword">Passwords do not<br>
Home<sup>-12</sup>0" required><br>
ABMON-<sup>8</sup>" ng-model="formData.confirm
```
In this example, the password field must have a length between 6 and 20 characters. Additionally, a message is displayed if the passwords do not match.

## **Custom Validation:**

You can create custom validation functions in the controller to perform more complex validation.

```
<label>Custom Validation Field:</label>
<input type="text" ng-model="formData.customField" ng-pattern="/^[a-zA-Z]*$/" required>
<span ng-show="customValidation()">Only letters are allowed.</span>
```
In the controller:

```
$scope.customValidation = function() {
return !/^[a-zA-Z]*$/.test($scope.formData.customField);
};
```
This example uses a custom validation function (customValidation) to check if only letters are allowed in the input.

## **Handling Form States:**

You can use properties like \$pristine, \$dirty, \$valid, and \$invalid to check the state of the form and its elements.

```
<div ng-show="myForm.$dirty && myForm.$invalid">
The form is not valid.
\langlediv>
```

```
<div ng-show="myForm.$valid">
The form is valid!
\langlediv>
```
### **Conditional Form Elements:**

You can conditionally show or hide form elements based on certain criteria.

<label>Toggle Field:</label> <input type="checkbox" ng-model="showField">

<div ng-show="showField"> <label>Conditional Field:</label> <input type="text" ng-model="formData.conditionalField" required>  $\langle$ div $>$ 

In this example, the second field is shown or hidden based on the value of the checkbox.

© Copyright **Aryatechno**. All Rights Reserved. Written tutorials and materials by [Aryatechno](https://www.aryatechno.com/) **ARYATECHNO**